# **CONTENIDO**

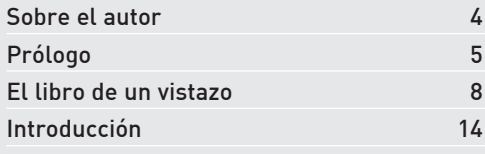

#### **Capítulo 1**

#### **INTRODUCCIÓN A LINUX**

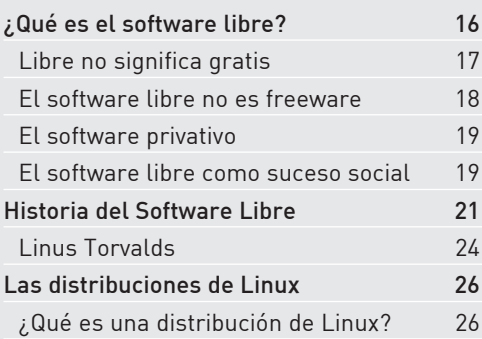

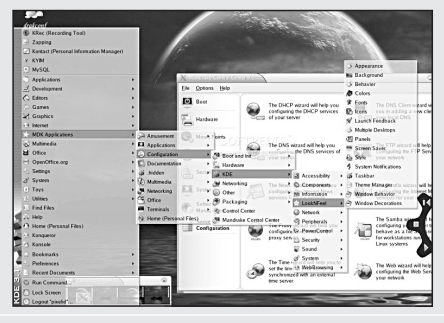

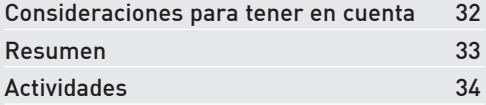

# **Capítulo 2**

# **INSTALACIÓN DEL SISTEMA**

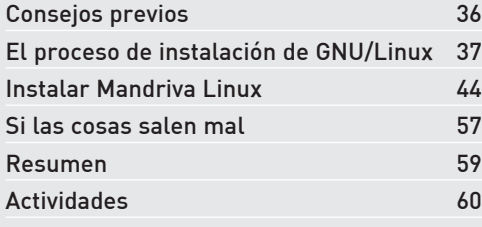

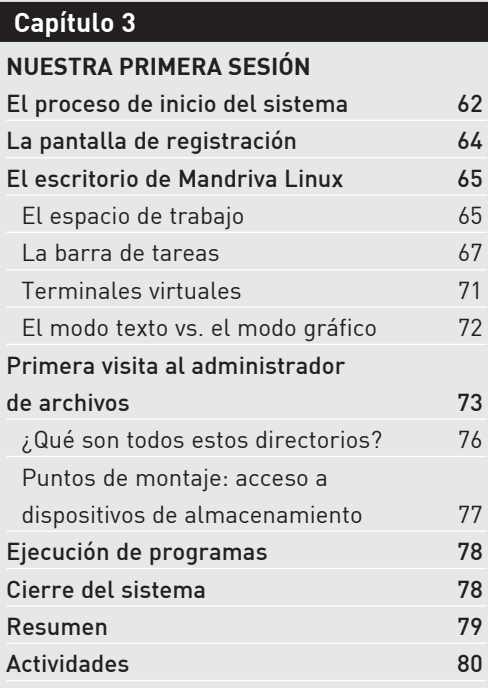

# **Capítulo 4**

#### **APLICACIONES DE USO COTIDIANO**

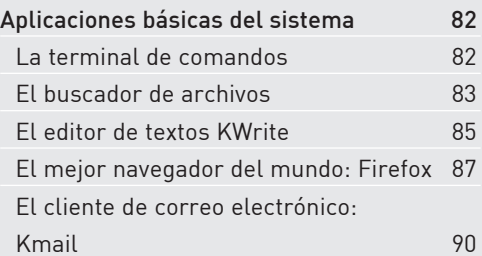

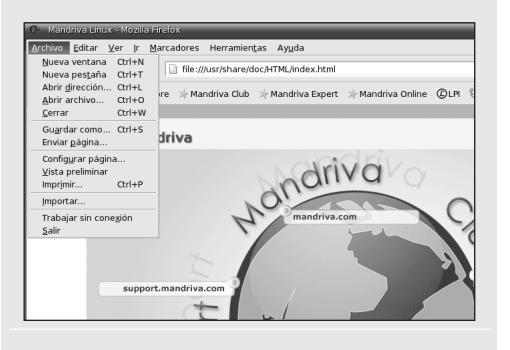

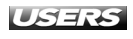

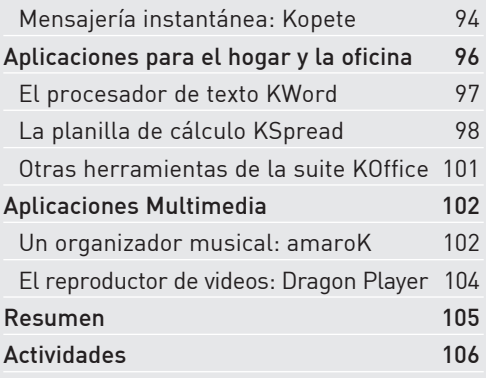

# **Capítulo 5**

#### **COMUNICACIÓN**

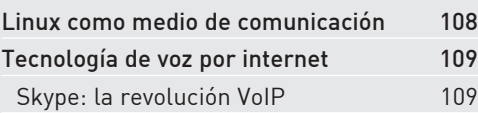

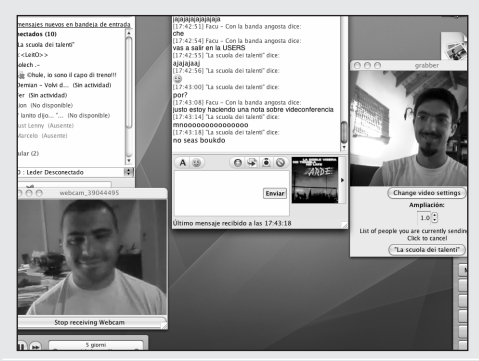

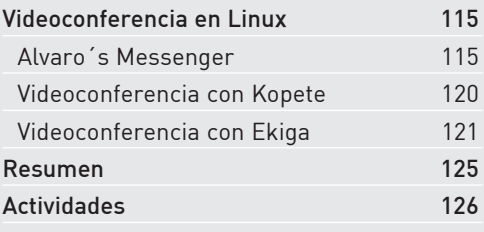

# **Capítulo 6**

#### **OPERAR LA CONSOLA DE LINUX**

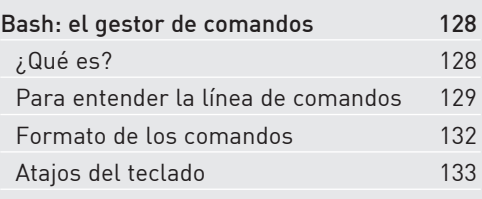

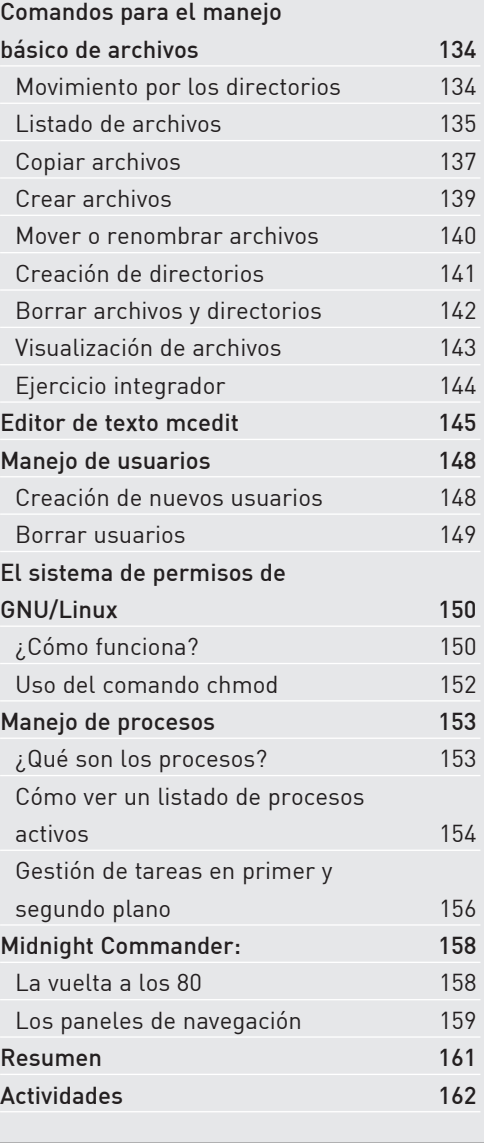

# **Capítulo 7**

# **PERSONALIZACIÓN DEL SISTEMA OPERATIVO** El centro de control de Mandriva 164

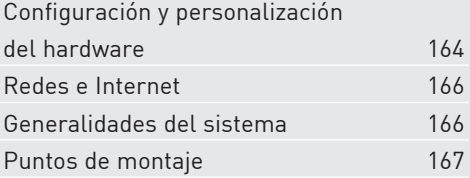

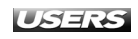

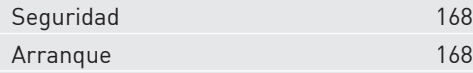

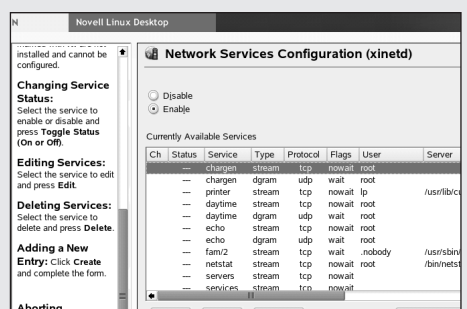

#### Ajustes para obtener mayor

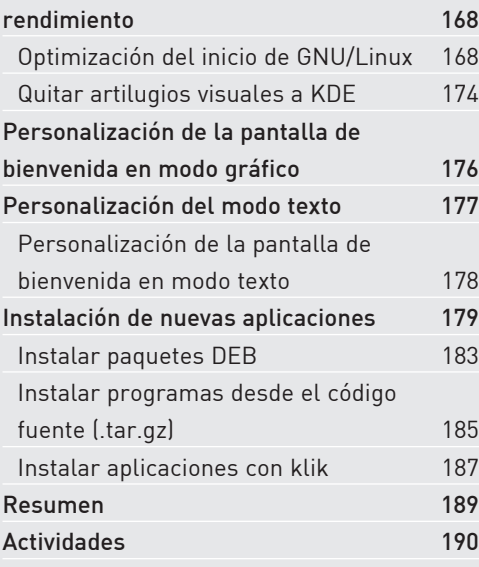

## **Capítulo 8**

#### **UTILIZAR GNU/LINUX EN REDES HOGAREÑAS**

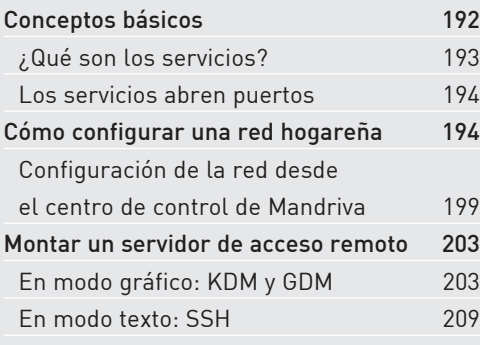

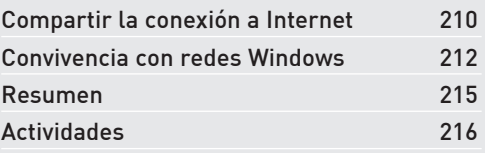

# **Capítulo 9**

#### **SEGURIDAD**

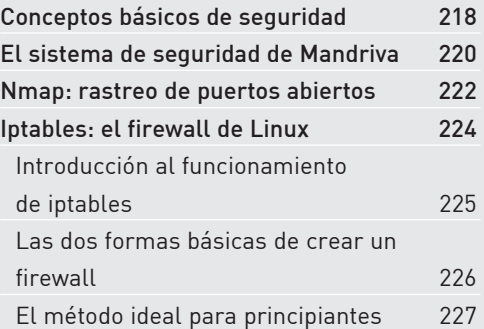

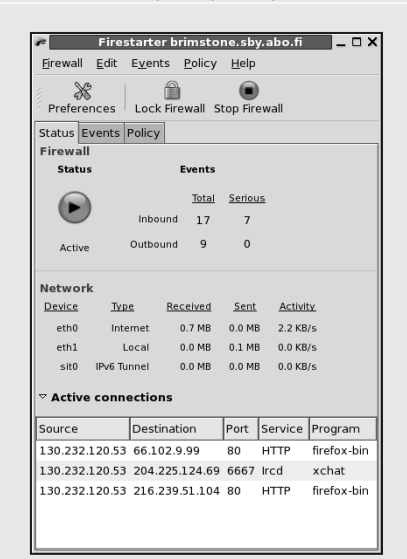

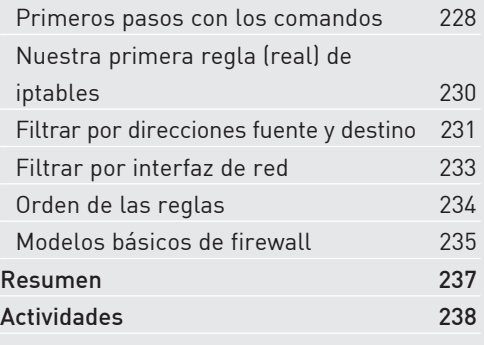

# **Capítulo 10**

#### **LAS ENTRAÑAS DE GNU/LINUX**

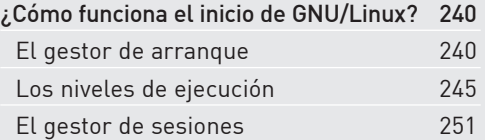

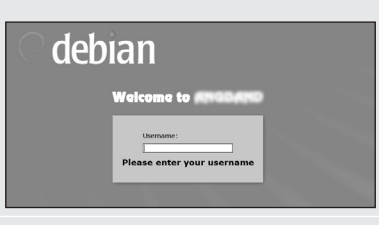

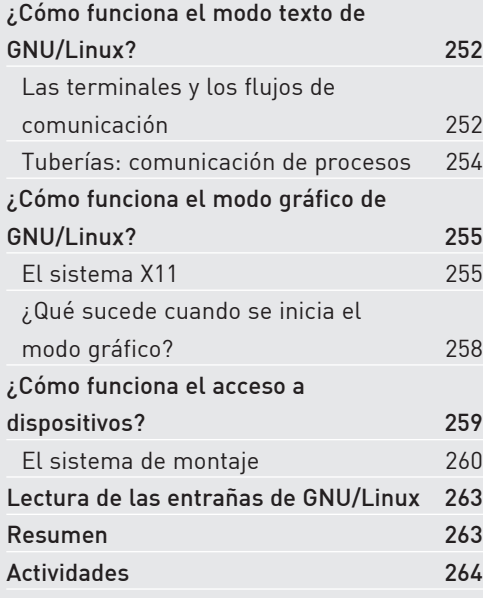

# **Apéndice A**

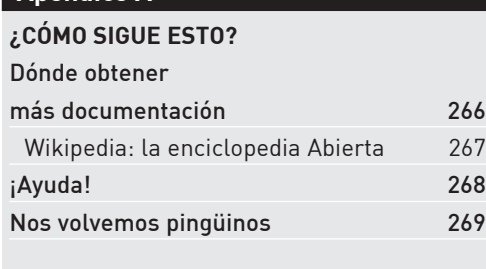

# **Apéndice B**

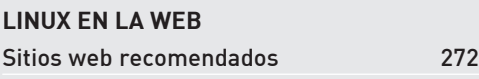

# **Apéndice C GLOSARIO** Glosario 278

# **Apéndice D OTRAS DISTRIBUCIONES DE LINUX** MEPIS 8.5 284 Una cortina para la ventana 284 ¿Cómo obtenerla? 286 En conclusión... 286 Tuquito 4 288 Una linda distribución 288 ¿Cómo obtenerla? 291 En conclusión... 291

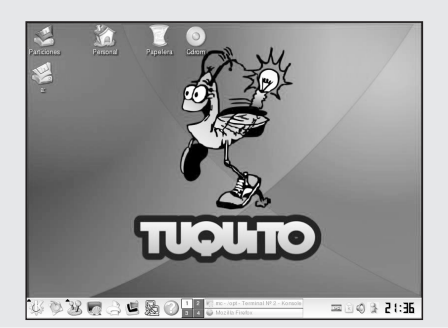

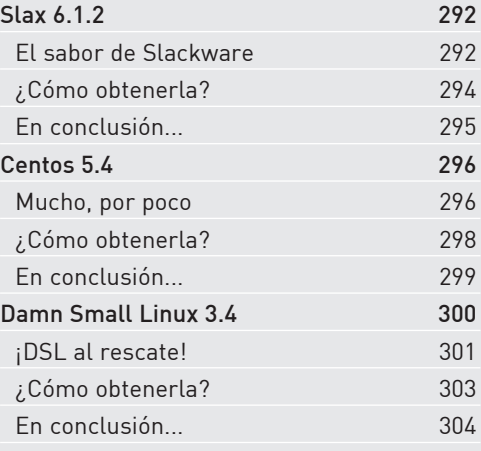

# **Servicios al lector**

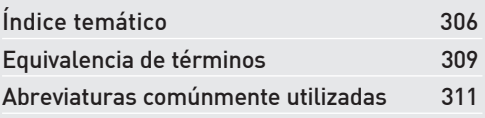

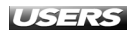